# **Additional plots for: Independent filtering increases power for detecting differentially expressed genes, Bourgon et al., PNAS (2010)**

#### **Richard Bourgon**

**genefilter version 1.56.0 (Last revision 2016-03-22 )**

#### **Contents**

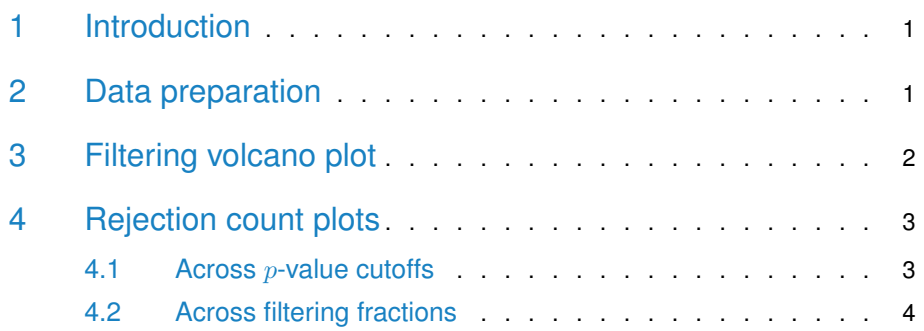

# <span id="page-0-0"></span>1 Introduction

This vignette illustrates use of some functions in the *genefilter* package that provide useful diagnostics for independent filtering [\[1\]](#page-4-0):

- kappa\_p and kappa\_t
- filtered\_p and filtered\_R
- filter\_volcano
- <span id="page-0-1"></span>• rejection\_plot

# 2 Data preparation

Load the ALL data set and the genefilter package:

```
library("genefilter")
library("ALL")
data("ALL")
```
Reduce to just two conditions, then take a small subset of arrays from these, with 3 arrays per condition:

```
bcell <- grep("^B", as.character(ALL$BT))
moltyp <- which(as.character(ALL$mol.biol) %in%
                c("NEG", "BCR/ABL"))
ALL_bcrneg <- ALL[, intersect(bcell, moltyp)]
ALL_bcrneg$mol.biol <- factor(ALL_bcrneg$mol.biol)
n1 <- n2 <- 3
set.seed(1969)
use <- unlist(tapply(1:ncol(ALL_bcrneg),
                     ALL_bcrneg$mol.biol, sample, n1))
subsample <- ALL_bcrneg[,use]
```
We now use functions from genefilter to compute overall standard devation filter statistics as well as standard two-sample  $t$  and releated statistics.

```
S <- rowSds( exprs( subsample ) )
temp <- rowttests( subsample, subsample$mol.biol )
d <- temp$dm
p <- temp$p.value
t <- temp$statistic
```
# <span id="page-1-0"></span>3 Filtering volcano plot

Filtering on overall standard deviation and then using a standard  $t$ -statistic induces a lower bound of fold change, albeit one which varies somewhat with the significance of the t-statistic. The filter\_volcano function allows you to visualize this effect.

<span id="page-1-1"></span>The output is shown in the left panel of Fig. [1.](#page-1-1)

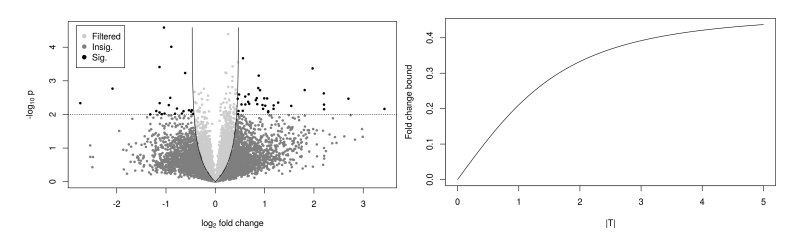

**Figure 1: Left panel: plot produced by the filter\_volcano function.** Right panel: graph of the kappa\_t function.

The kappa\_p and kappa\_t functions, used to make the volcano plot, compute the fold change bound multiplier as a function of either a  $t$ -test  $p$ -value or the  $t$ -statistic itself. The actual induced bound on the fold change is  $\kappa$  times the filter's cutoff on the overall standard deviation. Note that fold change bounds for values of  $|T|$ which are close to 0 are not of practical interest because we will not reject the null hypothesis with test statistics in this range.

<span id="page-2-0"></span>The plot is shown in the right panel of Fig. [1.](#page-1-1)

### 4 Rejection count plots

#### 4.1 Across  $p$ -value cutoffs

<span id="page-2-1"></span>The filtered\_p function permits easy simultaneous calculation of unadjusted or adjusted p-values over a range of filtering thresholds  $(\theta)$ . Here, we return to the full "BCR/ABL" versus "NEG" data set, and compute adjusted  $p$ -values using the method of Benjamini and Hochberg, for a range of different filter stringencies.

```
table(ALL_bcrneg$mol.biol)
```
## ## BCR/ABL NEG ## 37 42

```
S2 <- rowVars(exprs(ALL_bcrneg))
p2 <- rowttests(ALL_bcrneg, "mol.biol")$p.value
theta \leq seq(0, .5, .1)
p_bh <- filtered_p(S2, p2, theta, method="BH")
```
head(p\_bh)

## 0% 10% 20% 30% 40% 50% ## [1,] 0.919 0.894 0.862 0.828 NA NA ## [2,] 0.959 0.946 0.930 0.906 0.887 0.871 ## [3,] 0.702 NA NA NA NA NA

<span id="page-2-2"></span>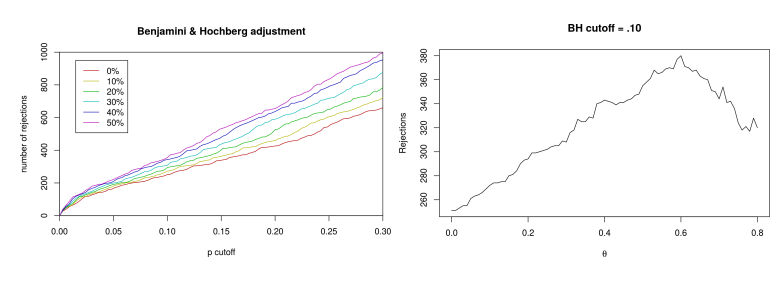

**Figure 2: Left panel: plot produced by the rejection\_plot function.** Right panel: graph of theta.

## [4,] 0.981 0.975 0.968 0.957 NA NA ## [5,] 0.951 0.935 0.912 0.884 NA NA ## [6,] 0.634 0.590 0.544 0.495 0.450 0.410

The rejection\_plot function takes sets of  $p$ -values corresponding to different filtering choices — in the columns of a matrix or in a list — and shows how rejection count  $(R)$  relates to the choice of cutoff for the p-values. For these data, over a reasonable range of FDR cutoffs, increased filtering corresponds to increased rejections.

```
rejection_plot(p_bh, at="sample",
               xlim=c(0,.3), ylim=c(0,1000),
               main="Benjamini & Hochberg adjustment")
```
<span id="page-3-0"></span>The plot is shown in the left panel of Fig. [2.](#page-2-2)

#### 4.2 Across filtering fractions

If we select a fixed cutoff for the adjusted  $p$ -values, we can also look more closely at the relationship between the fraction of null hypotheses filtered and the total number of discoveries. The filtered\_R function wraps filtered\_p and just returns rejection counts. It requires a  $p$ -value cutoff.

```
theta <- seq(0, .80, .01)R_BH <- filtered_R(alpha=.10, S2, p2, theta, method="BH")
```
head(R\_BH) ## 0% 1% 2% 3% 4% 5% ## 251 251 253 255 255 261

Because overfiltering (or use of a filter which is inappropriate for the application domain) discards both false and true null hypotheses, very large values of  $\theta$  reduce power in this example:

```
plot(theta, R_BH, type="l",
    xlab=expression(theta), ylab="Rejections",
    main="BH cutoff = .10"
     )
```
The plot is shown in the right panel of Fig. [2.](#page-2-2)

### Session information

- R version 3.3.1 (2016-06-21), x86\_64-pc-linux-gnu
- Base packages: base, datasets, grDevices, graphics, methods, parallel, stats, utils
- Other packages: ALL 1.15.0, Biobase 2.34.0, BiocGenerics 0.20.0, DESeq 1.26.0, RColorBrewer 1.1-2, genefilter 1.56.0, knitr 1.14, lattice 0.20-34, locfit 1.5-9.1, pasilla 1.0.2
- Loaded via a namespace (and not attached): AnnotationDbi 1.36.0, BiocStyle 2.2.0, DBI 0.5-1, IRanges 2.8.0, Matrix 1.2-7.1, RCurl 1.95-4.8, RSQLite 1.0.0, S4Vectors 0.12.0, XML 3.98-1.4, annotate 1.52.0, bitops 1.0-6, codetools 0.2-15, digest 0.6.10, evaluate 0.10, formatR 1.4, geneplotter 1.52.0, grid 3.3.1, highr 0.6, magrittr 1.5, splines 3.3.1, stats4 3.3.1, stringi 1.1.2, stringr 1.1.0, survival 2.39-5, tools 3.3.1, xtable 1.8-2

### **References**

<span id="page-4-0"></span>[1] Richard Bourgon, Robert Gentleman and Wolfgang Huber. Independent filtering increases power for detecting differentially expressed genes.